## **Parallel Debugging with Allinea DDT**

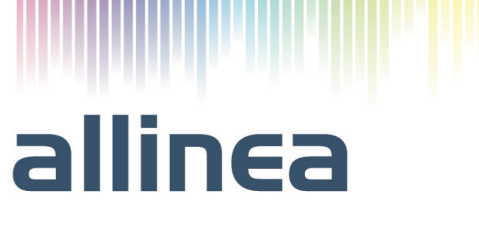

## **Date : 21st May 2014**

- **08:30-09:00 Welcome**
- **09:00-09:15 Introduction to Allinea tools (presentation)**
- **09:15-09:30 Getting started** Start a buggy code on University of Wroclaw cluster Debugging good practices : test scripts, logbooks
- **09:30-10:15 Debug straightforward crashes with Allinea DDT** Compiling a code for debugging Starting an MPI job with Allinea DDT Discover the GUI of Allinea DDT
- **10:15-11:00 Debug incorrect results on an OpenACC code with Allinea DDT** Compiling a code for debugging with PGI OpenACC Starting an OpenACC job with Allinea DDT Visualize arrays within the GPU
- **11:00-11:15 Coffee Break**
- **11:15-12:00 Debug MPI deadlocks with Allinea DDT** Detect MPI deadlocks Attach to running processes Optional : use MPI message queue
- **12:00-13:00 Lunch**
- **13:00-13:45 Debug memory errors in a CUDA code with Allinea DDT** Enable memory debugging Tweak memory debugging options
- **13:45-14:30 Debug memory leaks with Allinea DDT** Identify memory leaks Use the debugger to investigate the problem Resolve memory leaks issues
- **14:30-15:30 Debug incorrect results with Allinea DDT** Re-use what you have learnt to debug a buggy application !
- **15:30-15:45 Coffee Break**
- **15:45-16:45 Free hands-on session.** Debug other sample examples Bring your own codes !
- **16:45-17:00 Wrap-up and questions**  Optional : Allinea MAP and Allinea Performance Reports discussions